**Проблемы использования постоянных соединений и их решения**

Аверин Сергей, Badoo

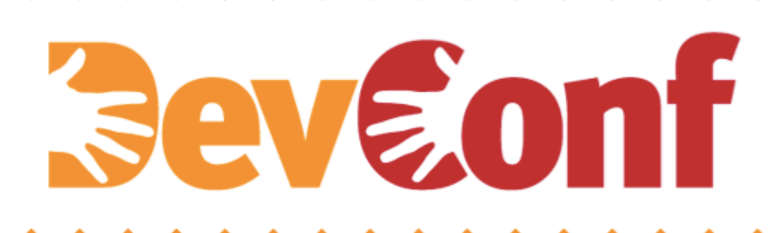

# $0$ а $0$ о — Это:

Социальная сеть для знакомств с новыми людьми

- В Top-200 Alexa c 2007 года
- 150+ миллионов зарегистрированных пользователей
- 150+ тысяч новых пользователей в день
- 3+ миллиона фотографий загружаются ежедневно
- 2+ тысячи серверов
- 30+ тысяч запросов в секунду к бекендам
- MySQL, PHP, C(++), Linux, nginx, PHP-fpm, memcache

#### **Pconnect — что это?**

Persistent connection/keep-alive/connection reuse — по сути одно и то же

Pconnect в мире FastCGI-демонов

Плюсы:

- Экономия ресурсов сервера
- Меньшая нагрузка на сеть
- Экономия времени и ускорение отклика

### **Действительно Plug'n'Play?**

[http://www.php.net/manual/en/features.persistent](http://www.php.net/manual/en/features.persistent-connections.php)[connections.php:](http://www.php.net/manual/en/features.persistent-connections.php)

*"Persistent connections were designed to have one-to-one mapping to regular connections. That means that you should always be able to replace persistent connections with non-persistent connections, and it won't change the way your script behaves."*

Это маркетинг. И не более того.

#### **В реальности**

Чаще всего не Plug'n'Play

Должны быть рассчитаны на pconnect:

- протокол
- клиентская библиотека
- серверное ПО

Не «серебряная пуля»

В больших/highload системах более ощутимо

### **Проблемы**

#### **Софт не рассчитан на большое кол-во открытых соединений**

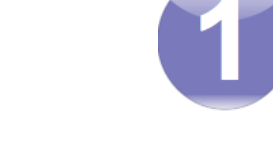

Сколько памяти съедает инициализированный коннект?

Выделяется ли в софте по треду/процессу на коннект?

Есть ли ограничение на кол-во коннектов с одного адреса? Ограничения сетевой подсистемы Linux

# Проблемы

*<u>Seveonf</u>* 

#### Разберитесь в коде

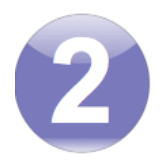

Не закрывайте хорошие соединения функцией fclose

Проверьте, как работает ваш extension, особенно все его warning'и и error'ы

• http://www.php.net/manual/en/memcached.addservers.php

В php вам поможет ftell(\$socket)

### **Проблемы**

#### **Когда нужно закрывать соединения**

При синтаксических ошибках

При тайм-аутах

Если вы не дочитали ответ до конца

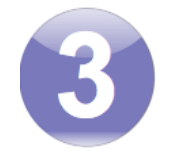

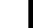

### **Проблемы**

#### **Stateful протоколы**

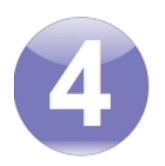

Вы всегда знаете состояние полученного соединения?

Транзакции/переменные/авторизация

Реинициализация соединения

### **Проблемы**

#### **Асинхронная природа сокетов**

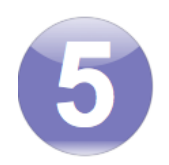

Должна быть возможность сопоставления запросов и ответов

• Единственное, где я это нашел, это в mongoDB и MessagePack-RPC

<http://www.mongodb.org/display/DOCS/Mongo+Wire+Protocol> <http://wiki.msgpack.org/display/MSGPACK/Design+of+RPC>

Способ, которым мы пользуемся (не дает гарантии)

### **Проблемы**

#### **set\_time\_limit**

Есть, было и будет в FastCGI-демонах Терминация запроса пользователем Shutdown обработчик

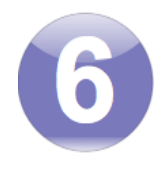

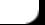

### Проблемы

### Ограниченный функционал FastCGI-демонов

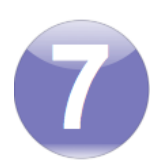

Клиентские библиотеки зачастую бездумно написаны Не всегда можно понять новое ли это соединение Нет полноценных connection pool'ов

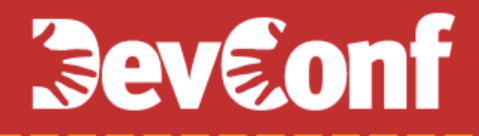

### **От теории к практике**

### Badoo Desktop

- Бесплатная Win/Mac программа
- Поддерживает ваш онлайн-статус
- Уведомления о новых событиях
- Дает нам ваше местоположение
- Удобный доступ на сайт

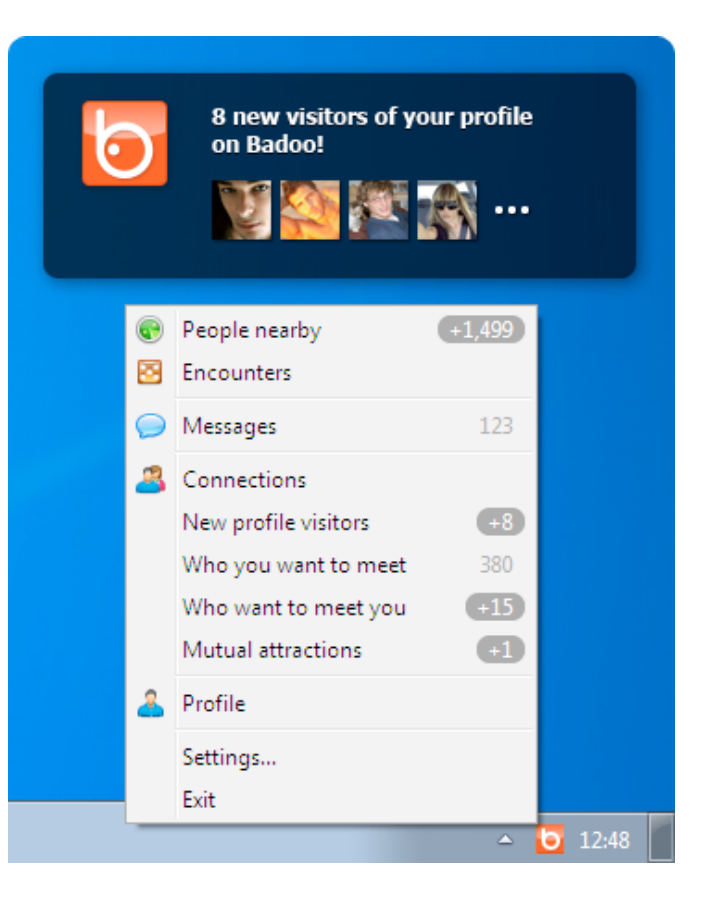

### Badoo Desktop

- 3 млн. пользователей в месяц
- 1 млн. подключений в пике
- 20 тыс. запросов/сек к PHP backends

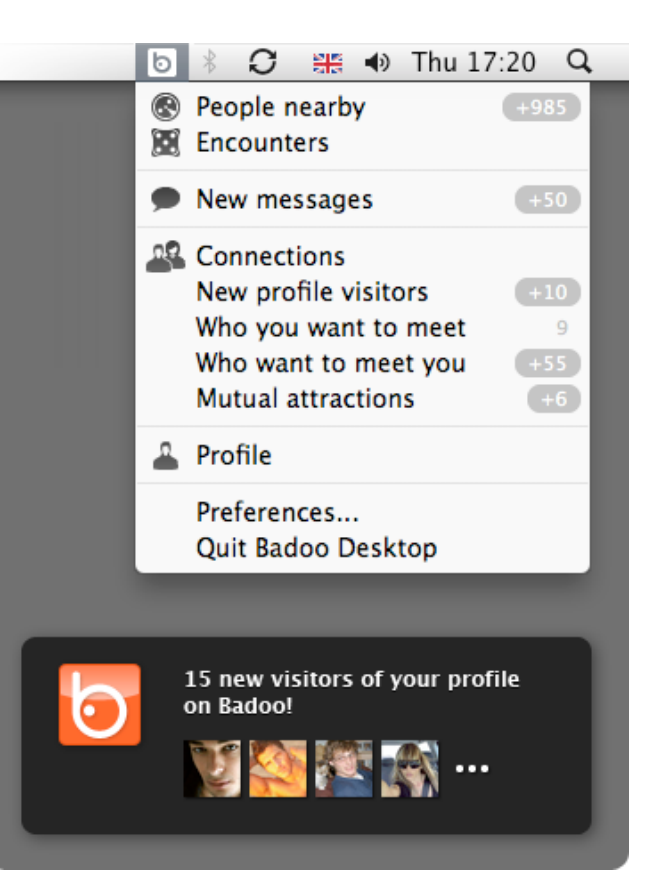

#### **Наш setup**

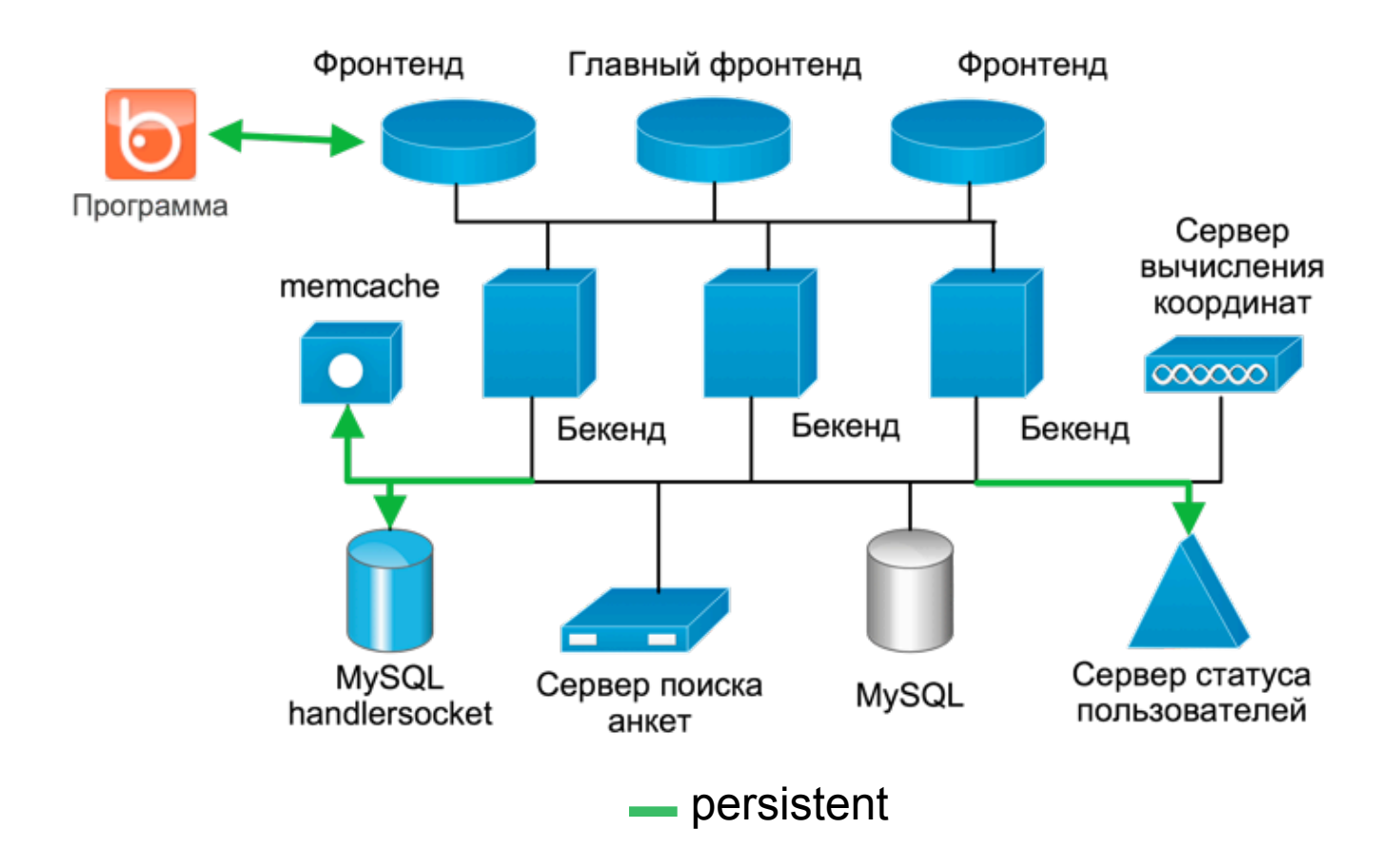

### Программы -> Frontend

Есть способ сделать, чтобы «просто работало»:

- Гарантии доставки нет
- Ответы являются отдельными командами
- Одна программа одно соединение
- Есть сохранение порядка
- Нарезкой байт на отдельные команды занимается демон, держащий соединения

### **Frontend —> Backend**

Отдельный http-запрос на каждую входящую команду Pconnect пока нет, но планируем через HTTP Keep-Alive [http://en.wikipedia.org/wiki/HTTP\\_persistent\\_connection](http://en.wikipedia.org/wiki/HTTP_persistent_connection)

### **Backend —> MySQL**

Протокол на pconnect полностью не рассчитан

Есть packet number, но оно обнуляется с каждым новым запросом

Есть реинициализация соединения, используйте mysqli\_connect

Тред на коннект

Для нас малоинтересно, баз много, php-серверов много, запросы редки

[http://forge.mysql.com/wiki/MySQL\\_Internals\\_ClientServer\\_Protocol](http://forge.mysql.com/wiki/MySQL_Internals_ClientServer_Protocol)

### **Backend —> HandlerSocket**

Протокол на pconnect не рассчитан, зато коннект ест мало ресурсов

Используем pconnect

Написали свою библиотеку на php

Проверяем, что получили ключ, который просили

Получили прирост в 3—5 раз

<http://tinyurl.com/64vwn52>

### **Backend —> Memcached**

Протокол на pconnect не рассчитан, зато коннект ест мало ресурсов

Используем pconnect

Extension нормально работать не смог, написали свою библиотеку на php

Тщательно ловим все ошибки

Проверяем, что получили ключ, который просили

Получили прирост в 2 раза

[https://github.com/memcached/memcached/blob/master/doc/protocol.txt](https://github.com/memcached/memcached/blob/master/doc/protocol.txt%0A)

<http://code.google.com/p/memcached/wiki/MemcacheBinaryProtocol>

### Васкеп $d \rightarrow$  своя in-memory DB

Протокол на pconnect не рассчитан

Используем pconnect

Только команды на запись, ответ либо ОК либо ERROR

Гарантии записи нет и мы к этому готовы

Каждая отдельная ошибка нам не важна, они всегда идут только пачками

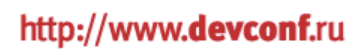

### **Продвинутые подходы**

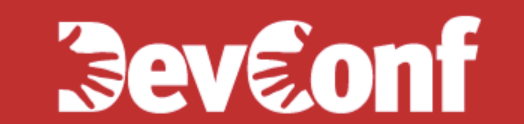

#### Ленивая инициализация

В handlersocket-протоколе есть открытие индекса таблицы Без pconnect открывали каждый раз после коннекта С pconnect ловим ошибку про неизвестный индекс Теперь мы можем открывать его только если это нужно

### **Pipelining**

Если в протоколе есть уникальный requestresponse id на каждый запрос, то будет надежно работать

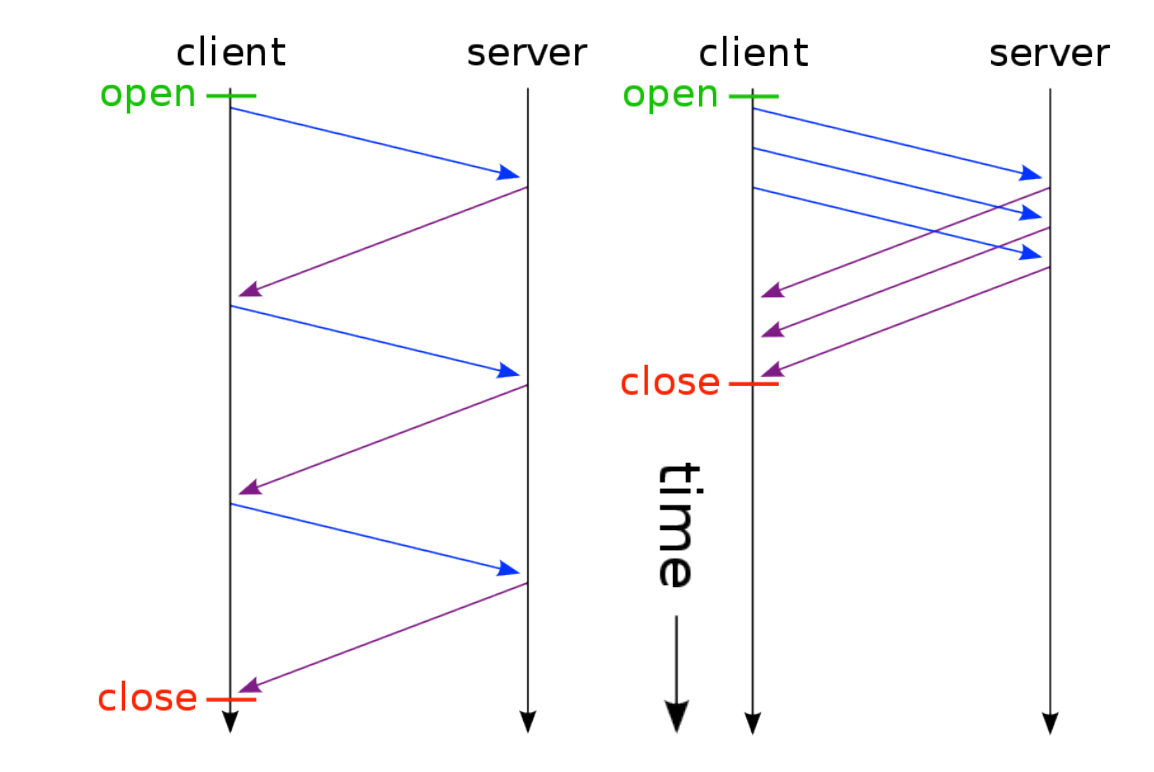

### **Connection pooling**

Плюсы:

- Уменьшение времени получения коннекта
- Упрощает код
- Дает контроль над использованием ресурсов

Бывает внутри процесса и в виде отдельного демона

- Внутри FastCGI пишите сами, плюс у некоторых extension'ов есть свои пулы. В мире Python - SQLAlchemy
- Вне процесса сложнее и функциональнее, обычно есть доп. логика

### **Connection pooling**

pgpool — PostgreSQL connection pool daemon

- [http://pgpool.projects.postgresql.org/](http://pgpool.projects.postgresql.org)
- В Postgres процесс на коннект

MySQL Proxy — швейцарский нож

- [http://forge.mysql.com/wiki/MySQL\\_Proxy\\_FAQ](http://forge.mysql.com/wiki/MySQL_Proxy_FAQ)
- load balancing, failover, query analysis/modification, R/W splitting

SQL Relay — ODBC, Oracle, MySQL, PostgreSQL, Sybase, MS SQL Server, IBM DB2, Firebird, SQLite and MS Access

• <http://sqlrelay.sourceforge.net/sqlrelay/faq.html>

#### **Чеклист**

- 1) Что конкретно вы экономите и с какими последствиями?
- 2) Потянет ли это все ваша система?

3) Вы разобрались с кодом, ошибками, закрываете коннект когда нужно?

- 4) Рассчитан ли протокол на pconnect?
- 5) Если нет, вы подстелили себе соломы?
- 6) Вы правильно работаете со stateful протоколом?
- 7) Вы используете connection pool для экономии ресурсов?
- 8) Вы готовы писать свои велосипеды?

### **Спасибо!**

### **Вопросы?**

Контакты: http://twitter.com/ryba\_xek [s@averin.ru](mailto:s@averin.ru?subject=RIT2011) http://averin.ru/slides/

### **Badoo ищет классных людей!**

Нам нужны:

- PHP/MySQL программисты
- JS-кодеры
- QA специалисты

Что даём:

- интересную работу
- 2000 евро за успешную рекомендацию

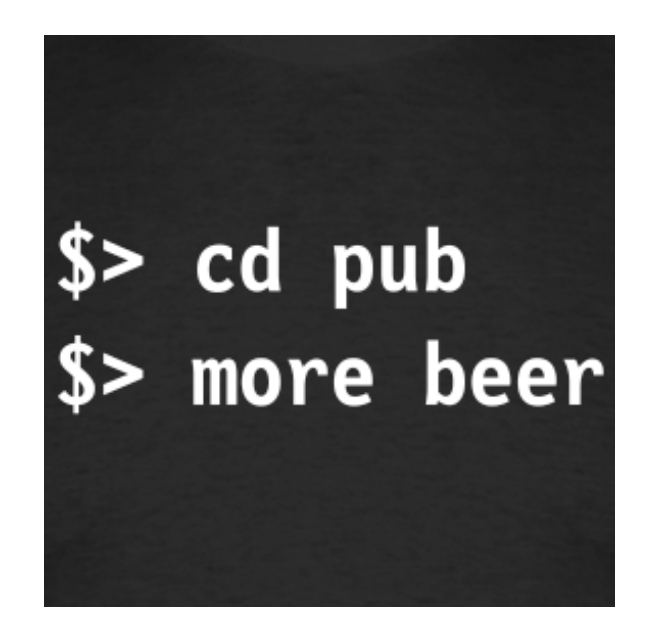